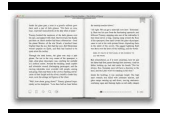

# BOOST WORD PLAY WRITE YOUR OWN CRAZY COMICS

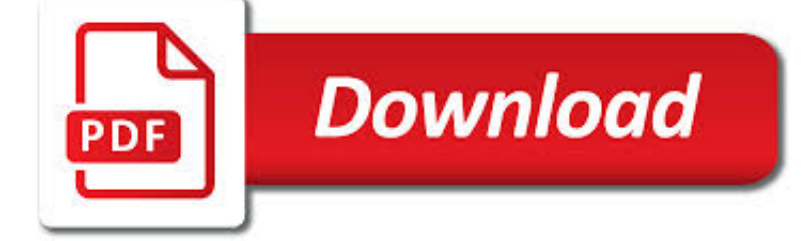

# BOOST WORD PLAY WRITE PDF

**Download** 

HOW TO PLAY BOGGLE (WITH PICTURES) - WIKIHOW

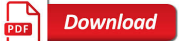

700+ POWER WORDS THAT WILL BOOST YOUR CONVERSIONS

**Download** 

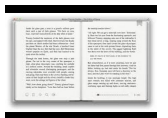

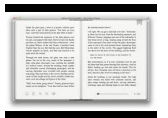

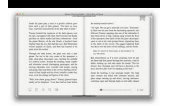

#### **boost word play write pdf**

How to Play Boggle. Boggle is a Hasbro word-finding game for two or more players.http://www.hasbro.com/common/instruct/boggle.pdf Easy to learn but tough to master ...

## **How to Play Boggle (with Pictures) - wikiHow**

How to Boost Conversions with Greed Words. Rich Page tested two different headlines on his exit popup. The first headline read, "Is Your Website Optimized for High-Sales?Grab my free conversion toolbox and start succeeding!" In the second popup, he tweaked the headline to include a few power words (circled in red below).

## **700+ Power Words That Will Boost Your Conversions**

Improv games you can play. Find a friend or group of friends who are open to learning new skills. You can practice these exercises as long as you want, but each round should last about two minutes.

# **Boost Your Speaking Confidence Through Improv**

The big economic issue on the agenda at the G7 is the continued sluggish growth of the global economy. While the group of seven major advanced countries does not include rising powers such as ...

## **How G7 can boost the global economy - The Conversation**

What file types can Draft2Digital convert? The easiest and most popular format is a Word document. Upload your story in Word .doc or .docx format, and we'll convert it into an ebook.

# **Draft2Digital | FAQ**

© Marcia Conner, 1993-2014. All rights reserved. View this assessment online at http://marciaconner.com/assess/learningstyle.html What Is Your Learning Style?

## **What Is Your Learning Style? - Marcia Conner**

Does LEGO BOOST have a place in education? LEGO BOOST was released in 2017, joining MINDSTORMS and WeDo in the LEGO robotics line-up. Unlike those…

## **LEGO Engineering – Inspiration and support for LEGO-based**

Follow up activities: Worksheet 4.1, 4.2 Activity A What can you guess from a profile picture? 10 mins This activity asks young people to make judgements on how you might perceive a

## **CROSSING THE LINE - childnet.com**

John Dunlosky is a professor of psychology and the director of experimental training at Kent State University. His research focuses on self-regulated learning and how it can be used to improve student achievement across the lifespan.

## **Strengthening the Student Toolbox | American Federation of**

I have used a "Don't Judge Me" Icebreaker before. I had each team member anonymously write something they've done and felt guilty about during the week that they haven't told anyone.

## **Boost the Productivity of Your Meetings with These 26**

"Among all the commercially available computer software claiming to offer reading instruction, we like Read, Write and Type the best.". from Straight Talk About Reading, Susan L. Hall & Louisa C. Moats, Ed.D.

## **Read, Write & Type | Talking Fingers**

How to Write Your First Blog Post (16,000-word Guide + 65 Expert Tips) By Michael Pozdnev | Last updated January 29, 2019 342 Comments

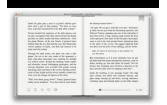

maratonlacandelaria.com

# **How to Write Your First Blog Post (57 Best Ideas and 65**

12. Find out what your team members are passionate about. Are they into mountain biking? Do they write a personal blog? Do they want to backpack around Southeast Asia next summer?

# **59 Awesome Employee Engagement Ideas & Activities for 2019**

8 Google Apps For Android That Can Boost Your Productivity. March 14, 2019. Owners of smartphones love downloading new apps. This is especially true of anyone who ...

## **WPS Office Blog**

All you need is a bit of help to kick your marketing strategy back on track. And guess what? We're dishin' out 64 creative marketing and advertising ideas plus inspirational tips to help you bust through that brick wall, generate more leads and increase online sales.Let's get started with…

## **64 Creative Marketing Ideas to Boost Your Business**

Click on a worksheet in the set below to see more info or download the PDF.

# **Ready, Set, Write! First Grade Writing Practice**

As children get older, they engage in board games, video games and computer play, and in this context the word gameplay is used to describe the concept and theory of play and its relationship to rules and game design. In their book, Rules of Play, researchers Katie Salen and Eric Zimmerman outline 18 schemas for games, using them to define "play", "interaction" and "design" formally for ...

# **Play (activity) - Wikipedia**

After writing my own ebook, others wanted to know how to write an ebook. This is my step by step guide.

## **How to Write an Ebook - Amy Lynn Andrews**

Dear friend, If you'd like to be a man who's in control of his testosterone levels and takes charge of his body, energy, and libido … literally "dialing it up" or "toning it down" on command… this letter will show you how. First, word of warning... This letter presents a no B.S., non-sexy way of boosting your t-levels...

## **97 Science Backed Foods That Boost Testosterone 2**

Fun and interactive, bingo is a great way to introduce your children to new topics and reinforce your teaching on current ones. Perfect as a whole-class activity - simply show or call out different cards in turn and have your children cover up the image or word if they have it on their card.

## **FREE! - CVC Word Bingo - CVC, CVC word, three phoneme**

This Resource is free to download for a limited time :) Everything you need to create a fab pirate ship role play area in your classroom. Simply use with our other pirates display resources and away you go!

## **Pirate Ship Role Play Pack - Pirates, pirate, ship, role**

What are the benefits of using LaTeX over MS Word, especially for a scientific researcher doing a lot of biology and mathematics?

## **What are the benefits of using LaTeX over MS Word**

Organic-search traffic is the only search traffic you should be interested in. This is the traffic you get without any direct action on your part. It's not something you can achieve with ease ...

## **4 Steps to Grow Your Organic Search Traffic - Entrepreneur**

Sesquioxidizing is not in any official scrabble dictionary, but should be, even if only for its magically positioned q, x and z. The word lives on the web, it can be found in "The Archive of Endangered, Special, or Fun Words", with the text: 'the word is derived from the word "sesquioxide", and thus not found in the dictionary directly '.Using sesquioxidizing and otherwise TWL06 words only, on ...

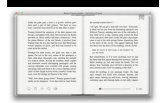

maratonlacandelaria.com

#### **Record for the Highest Scoring Scrabble Move - Scrabulizer**

How to Play Monopoly. Monopoly is a classic board game loved by people of all ages, but it can be pretty tough to learn to play! The rules are complicated, and many families have their own variations that aren't listed in the official...

#### **How to Play Monopoly (with Pictures) - wikiHow**

Hi Speedhunters, I'm Andre Simon and since this is my first "Knowledge Boost" article I thought I'd introduce myself. For the last 13 years I've owned a performance tuning shop in New Zealand called STM (not to be confused with US-based STM Tuned).

#### **Knowledge Boost: Ethanol Explained - Speedhunters**

ASUS 5X Protection - All-round protection provides the best quality, reliability, and durability USB 3.0 Boost (UASP Support) - 170% faster transfer speeds than traditional USB 3.0 HDMI & DVI Outputs - High-definition Visual Enjoyment New UEFI BIOS – Friendlier, easier, and more intuitive with ...

#### **H81M-PLUS | Motherboards | ASUS USA**

The Longest Action Verb List in the Universe Action verbs give your resume "oomph." Use our 'longest action verb list in history' to give yourself a boost.

#### **References on a Resume? | Resume Genius**

IELTS Vocabulary means using a more academic style and word choice (Lexical Resource) when writing your essay. Using Topic Specific Vocabulary, collocations and words from the Academic Word List will help considerably.. This vocabulary tutorial focuses on: what to learn, the importance of context, and; how to learn / memorise these new terms so you can improve your IELTS writing.

#### **IELTS Vocabulary: Topics Specific Lists and Vocab**

G ENGLISH LITERATURE (8702) ñ d² dÖ%²ÜÒ For teahn ro epteer onwards For eas n ay/une onwards Version 1.1 23 September 2014 Coprht AQA and ts lensors All rhts reserved

#### **Get help and support G ENGLISH E: english-gcse@aqa.org.uk**

View and Download Siemens SINAMICS S120 function manual online. SINAMICS S120 Media Converter pdf manual download.

## **SIEMENS SINAMICS S120 FUNCTION MANUAL Pdf Download.**

Write-around SSD Caching is the process of directly writing the data to the primary storage by initially bypassing the cache. However, since the data that is eventually cached is first sent to the actual SSD, the process of moving this data back to the cache will be slower.

#### **SSD Cache: Is it Worth it? We have it Benchmarked Here**

View and Download Yamaha DVR-S60 service manual online. home theater sound system. DVR-S60 Stereo System pdf manual download. Also for: Dvx-s60, Nx-sw60.

#### **YAMAHA DVR-S60 SERVICE MANUAL Pdf Download.**

In this post I'm going to show you EXACTLY how to rank your YouTube videos. In fact, this is the exact process that I used to grow my channel to 188,300 views per month.. So if you want to get more views, subscribers and traffic from YouTube, then you'll love this new YouTube SEO tutorial.

#### **YouTube SEO: How to Rank YouTube Videos in 2019**

The Longest Action Verb List in the Universe Action verbs give your resume "oomph." Use our 'longest action verb list in history' to give yourself a boost.

#### **How to Write a Resume Profile | Examples & Writing Guide | RG**

If you look at the chart above, you'll notice something: the longer the content, the more shares it gets. Specifically, 3,000-10,000 word content gets the most average shares (8,859).

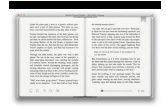

maratonlacandelaria.com

## **How to Create Viral Content: 10 Insights from 100 Million**

The Start menu is a graphical user interface element used in Microsoft Windows since Windows 95 and in some other operating systems.It provides a central launching point for computer programs and performing other tasks. It has different names in different operating systems and window managers, such as Kickoff Application Launcher in KDE, Dash in GNOME and Unity, and Start screen in Windows 8.

#### **Start menu - Wikipedia**

The high school math apps that are listed here are a joke. Addition, Subtraction, Multiplication, and Division are for grades 1 through 4 and are then practiced for a couple of years while doing fractions, decimals, and percents.

## **iPad Apps for High School | iPad in Schools**

ACADEMIC LETTER OF RECOMMENDATION & GUIDE Included: Overview Dos and Don'ts Checklist Academic Letter of Recommendation Instructions Sample Academic Letter of Recommendation